# File Monitoring Активированная полная версия Скачать

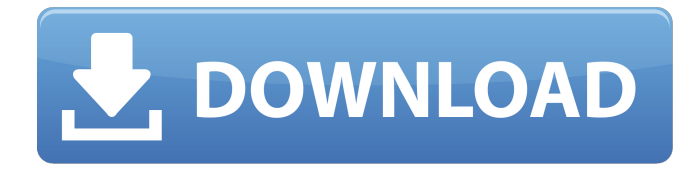

## **File Monitoring Crack+ With Product Key Free Download [Latest]**

Удалите файл WipeAPP с вашего ПК простым способом. Если вы хотите удалить файл без создания резервной копии, используйте средство уничтожения файлов WipeAPP. Это лучший выбор для удаления WipeAPP с вашего ПК. Имя, под которым многие из наших пользователей знают это программное обеспечение, — «wipe». Если вы хотите удалить приложение с компьютера, то используется вариант из папки установки, но если он не работает, то вы можете удалить его с помощью проводника Windows. В этой статье мы покажем вам, как простым способом удалить WipeApp с компьютера. О WipeApp WipeApp — это бесплатное программное приложение, разработанное Wipe.co. Он доступен для операционных систем Windows XP/Vista/7/8/8.1/10. Последний раз он обновлялся 27 апреля 2016 года. Программа доступна для скачивания с нашего сайта. Программное обеспечение поставляется в виде установочного пакета, не требующего дополнительной установки. Программа проста

в загрузке и использовании; имеет удобный интерфейс. Приложение WipeAPP предназначено для личного использования и доступно для бесплатной загрузки с нашего веб-сайта. Скриншот Отзывы пользователей и СМИ Н/Д От пользователя YouTube: -Cristiano Samaz / #Tiny8s5s4v15 + Особенности файлового убийцы WipeApp - это бесплатное программное приложение, разработанное Wipe. Он предлагает множество функций для удовлетворения потребностей своих пользователей. Что мы можем сказать о WipeApp? WipeApp — полезная программа, позволяющая сразу удалить ненужные приложения и файлы. Поскольку он позволяет запланировать выполнение задачи по прошествии определенного периода времени, вы можете быть уверены, что все файлы и приложения, которые вы хотите удалить, исчезнут навсегда. WipeApp использует информацию о папке и файле, и его можно запланировать на более позднее время, когда вас нет рядом. Вы также можете запустить программу с USB-устройства, вставленного в систему. Вам не нужно запускать программу с самого компьютера. Он также поставляется с другими функциями, которые стоит упомянуть, в том числе: Резюме WipeApp - полезная программа, позволяющая сразу удалить ненужные приложения и файлы. Поскольку он позволяет запланировать выполнение задачи по прошествии определенного периода времени, вы можете быть уверены, что все файлы и приложения, которые вы хотите

#### File Monitoring Crack + With Keygen

Мониторинг файлов - это легкое программное приложение, созданное специально для того, чтобы помочь вам следить за изменениями файлов с вашего компьютера. Поскольку это портативная версия, важно отметить, что программа не оставляет следов в реестре Windows, и вы можете скопировать ее на любую флешку или другое устройство, и брать с собой всякий раз, когда вам нужно контролировать изменения, внесенные в ваши файлы. Он может похвастаться простым и понятным интерфейсом, обеспечивающим быстрый доступ ко всем его основным функциям. Вам необходимо выбрать раздел жесткого диска и метод мониторинга из следующих вариантов: удаленные, созданные, измененные и переименованные файлы. Главное окно минималистично и не содержит никаких настроек конфигурации. Он отображает только четыре разных панели, и вы можете просмотреть, какие документы были удалены, созданы, изменены, а также старые и новые имена файлов для параметра переименования. По сравнению с другими подобными приложениями, с этим инструментом довольно легко работать, так как он не требует особых знаний компьютера. Во время нашего тестирования мы заметили, что программа способна отслеживать изменения, внесенные в ваши файлы, довольно быстро и без ошибок на протяжении всего процесса. Ему также удается экономить системные ресурсы, поэтому он не влияет на общую производительность компьютера. Учитывая все обстоятельства, мониторинг файлов можно считать удобным инструментом, обеспечивающим простой подход к отслеживанию изменений, внесенных в ваши

файлы. Благодаря своей общей простоте он подходит как для начинающих, так и для профессионалов. Я использовал FileMonitor в течение многих лет. Когда я впервые использовал его, это было из-за проблемы: у меня был портативный медиаплеер, который удалял несколько файлов каждый раз, когда я подключал его к разным компьютерам, и продолжал записывать мои старые файлы. Я полагал, что FileMonitor будет самым простым способом, чтобы портативный медиаплеер был доволен. Идея осталась прежней, но FileMonitor вырос до чего-то большего. Я установил FileMonitor, чтобы сохранить свои HD. У меня был ноутбук Samsung Series 9. Беспроводная связь не очень хорошо подключалась, поэтому мне пришлось подключиться. Сразу же у меня было 3 копии многих снимков, которые я сделал. Я загрузил свой ноутбук и сделал перезагрузку, и все было в порядке. Я знал, что мой ноутбук сломался, но не сохранил никаких данных. Я погуглил, и это появилось. Интересно, что это был чейто комментарий 1709e42c4c

### **File Monitoring Patch With Serial Kev**

· Отслеживайте каждое изменение файла, которое вы делаете · Более 200 различных файловых мониторов · Никакой другой процесс не работает в фоновом режиме · Доступность из всех процессов · Удалены, созданы, изменены, переименованы файлы и папки · Сохраняет все изменения для вас, поэтому вам не нужно · Отсутствие вмешательства в вашу систему · Создан для работы с любой ОС Windows · Очень быстрый, легкий и простой в использовании · Требуется около 2 ГБ оперативной памяти · Остается легким на системных ресурсах · Не удаляет данные · Устраняет необходимость в .NET Framework 4.0 · Идеально подходит для мониторинга разделов жесткого диска · Очень удобное и простое в использовании приложение · Может использоваться без дополнительного оборудования · 100% стабильность · Не требуется стороннее программное обеспечение · Встроенный монитор изменения файлов · Не удаляет данные · Удаляет все системные файлы · 99% отсутствие вирусов · Бесплатно (без рекламы и встроенных покупок) · Узнайте больше о его функциях, функциях и преимуществах из этого руководства пользователя. Вы можете легко конвертировать текстовые документы в файлы PDF и отображать их на ходу · Сделайте его файловым монитором по умолчанию, просто поместив файл на изображение ниже · Копирование изображений в буфер обмена также доступно · Скопируйте изображения в буфер обмена и используйте их в качестве обоев рабочего стола. Вы можете найти эти изображения в папке изображений · Нажмите кнопку просмотра, чтобы просмотреть эти изображения, и выберите изображение, которое хотите использовать в качестве обоев. • Нажмите кнопку, чтобы преобразовать всю папку в PDF · Выберите файл из PDF для открытия · Нажмите кнопку просмотра, чтобы просмотреть эти изображения, и выберите изображение, которое хотите использовать в качестве обоев рабочего стола. Вы также можете загрузить его на свой рабочий стол  $\cdot$  Он работает с любым размером файла, который вы хотите · В нем нет рекламы или встроенных покупок · Без абонентской платы · Вы можете удалить программу с вашего компьютера, даже если вы не подключены к Интернету · Вы можете удалить программу с вашего компьютера, даже если вы не подключены к Интернету · Никакое другое компьютерное программное обеспечение не требуется для запуска программы · Вы можете получить доступ к своим важным файлам в любом месте · Вы можете получить доступ ко всем своим важным файлам в любом месте · Он отображает все изменения, которые вы вносите в свои файлы, включая даты и время изменений · Вы можете открывать или сохранять файлы любого типа · Все файлы отображаются со своими свойствами

#### **What's New in the?**

Программа имеет портативную версию, которая не требует установки дополнительных программ. Он имеет простой и понятный интерфейс, который упрощает понимание и работу с инструментом. В главном окне отображаются четыре различные панели, которые вы можете использовать для просмотра информации о ваших файлах: удаленных файлах, переименованных файлах, измененных файлах и файлах, созданных с момента вашего последнего входа в систему. Каждый из этих параметров отображает имя файла, размер, исходную метку времени и том, на котором хранится файл. Приложение «Мониторинг файлов» — это легкое программное приложение для мониторинга, которое не добавляет никаких ненужных программ и атрибутов в реестр вашего компьютера. Важно отметить, что портативная версия вообще не изменяет реестр, и вы можете вставить ее в любое место на USB-накопителе или любом другом устройстве хранения. Предлагаемые функции мониторинга аналогичны тем, которые можно найти в стандартном программном обеспечении для мониторинга файлов Windows, и они обновляются автоматически. Основная панель будет обновляться автоматически всякий раз, когда в отслеживаемые файлы вносятся какие-либо изменения. Вы можете просмотреть исходную информацию о файлах, а также время создания файла и отметку времени последнего изменения. Приложение отслеживает все типы изменений, в том числе: Удаленные файлы Файлы переименованы Измененные файлы Файлы, созданные с момента вашего последнего входа в систему Приложение «Мониторинг файлов» может отслеживать несколько дисков и даже отображать различия между вашими файлами и файлами текущего периода времени. Он также имеет очень простой и интуитивно понятный интерфейс, и благодаря своей общей простоте не требует каких-либо навыков работы с компьютером. Во время наших тестов нам не удалось обнаружить никаких ошибок или глюков. Приложение оказалось удобным для пользователя, стабильным и не использовало процессорные циклы. Также не загружались никакие дополнительные программы, замедляющие работу компьютера. По сравнению с другими подобными приложениями, у него меньше возможностей, но, учитывая все обстоятельства, стоит попробовать. Цены на мониторинг файлов: Портативная версия File Monitoring доступна по очень разумной цене. Вы можете воспользоваться этим инструментом всего за 15 долларов. Ключевая особенность: Мониторинг файлов встроен в портативную версию, поэтому вы можете использовать его на любом USB-накопителе. Он не вносит никаких изменений в ваш реестр, поэтому вы можете использовать его на любых других ваших компьютерах. Он имеет простой интерфейс и чистый дизайн. Он также включает в себя панель поиска, которая позволяет легко искать ваши файлы.

### **System Requirements For File Monitoring:**

Поддерживается: - Виндовс 7/8/10 - Графический процессор, совместимый с OpenGL 4.3 - AMD APU - Интел iGPU - графический процессор Nvidia - Процессор Intel Core 4-го поколения или более поздней версии Описание: Засаживайтесь глубоко в мох и пни дремучего леса. Затем столкнитесь лицом к лицу с боссом, гигантской поганкой. Вы не можете убежать от него, вы должны противостоять ему. В 1-2-3! Правильно, вы можете получить этого босса из